## SAP ABAP table LDAPSYNC {Time Stamp for Users at Last Synchronization}

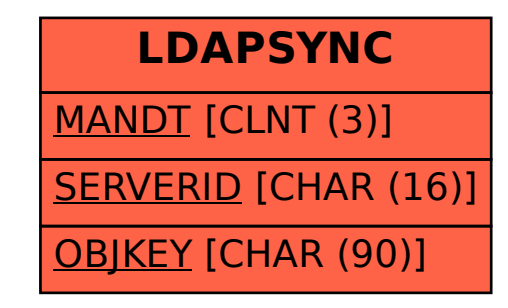